## **CASE TOOLS LABORATORY**

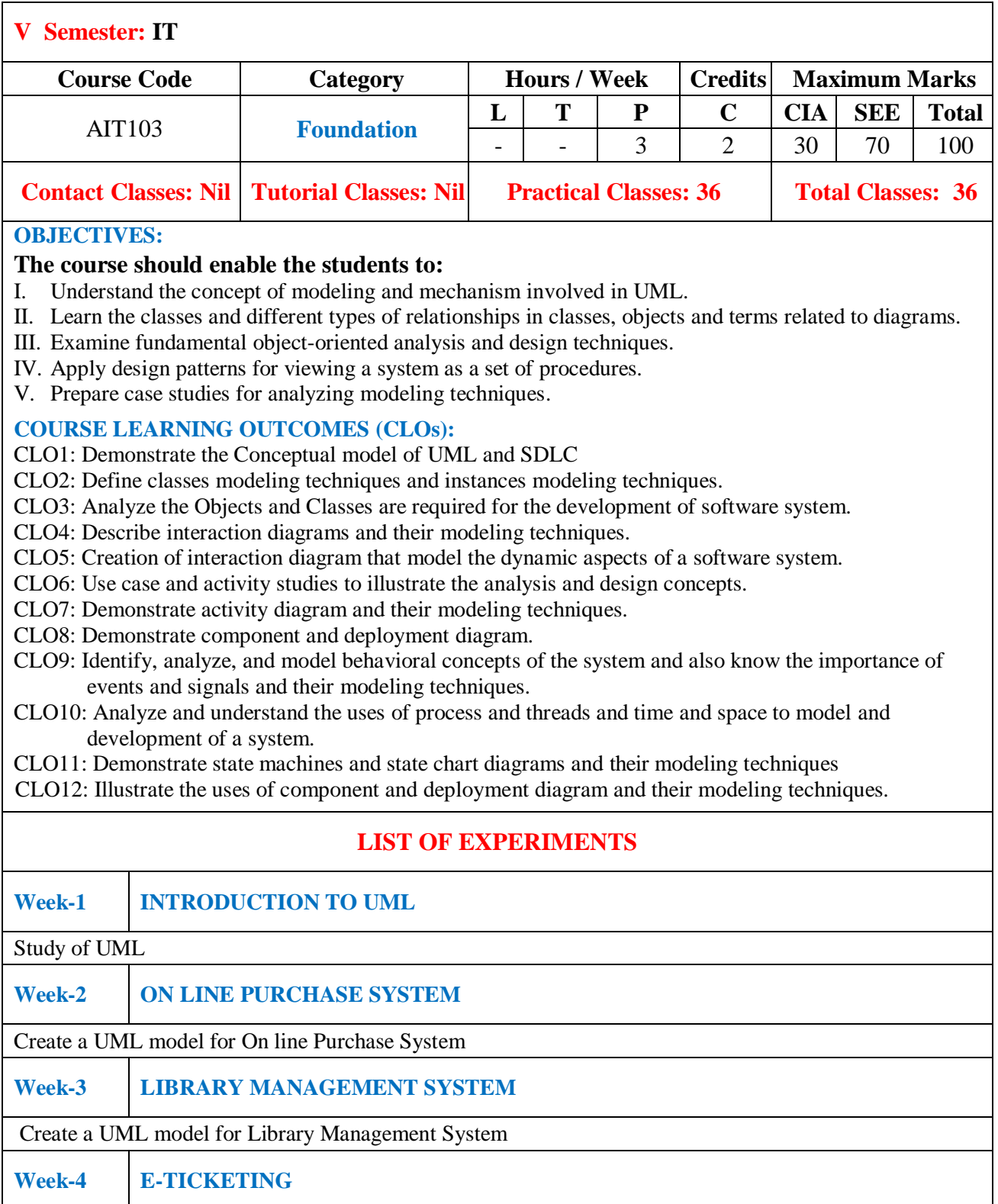

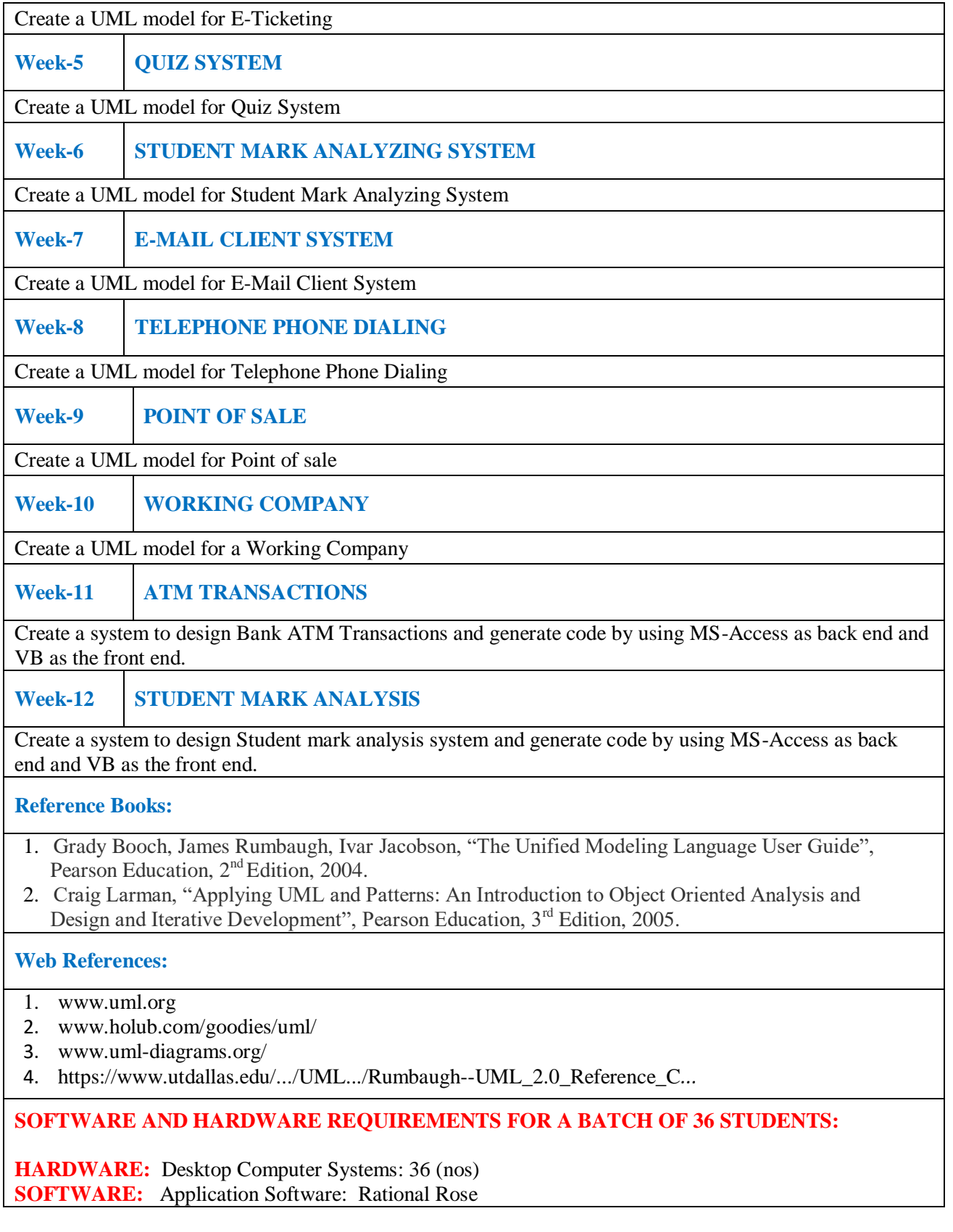